## Como disponibilizar um vídeo gravado no edisciplinas ou em outras plataformas

20/05/2024 12:11:22

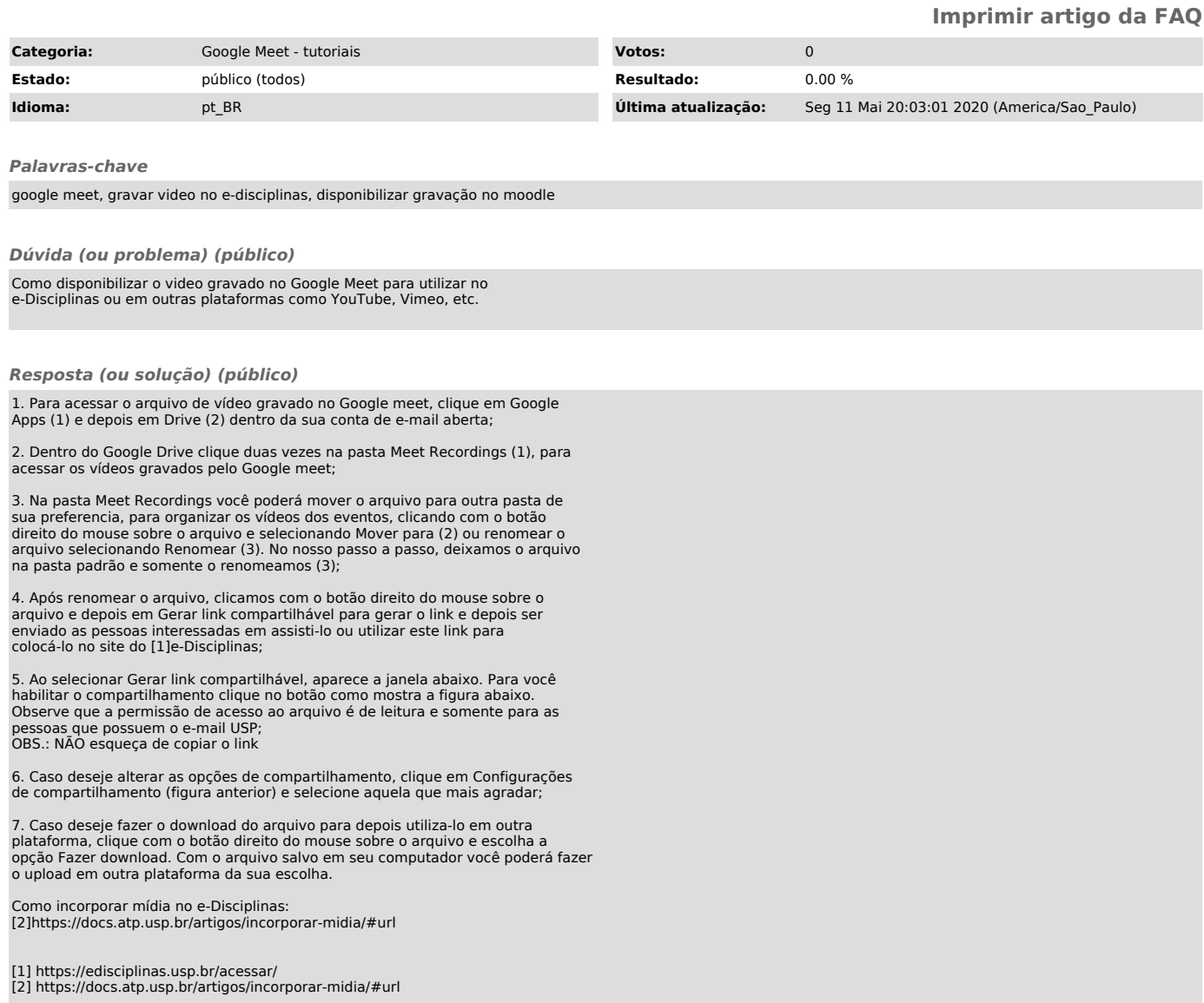